# Package 'BallMapper'

August 20, 2019

Type Package

Title The Ball Mapper Algorithm

Version 0.2.0

Description The core algorithm is described in ``Ball mapper: a shape summary for topological data analysis" by Pawel Dlotko, (2019) <arXiv:1901.07410>. Please consult the following youtube video <https://www.youtube.com/watch?v=M9Dm1nl\_zSQfor> the idea of functionality. Ball Mapper provide a topologically accurate summary of a data in a form of an abstract graph. To create it, please provide the coordinates of points (in the points array), values of a function of interest at those points (can be initialized randomly if you do not have it) and the value epsilon which is the radius of the ball in the Ball Map-

per construction. It can be understood as the minimal resolution on which we use to create the model of the data.

Maintainer Pawel Dlotko <pdlotko@gmail.com>

License MIT + file LICENCE

Encoding UTF-8

LazyData true

Imports igraph, scales, networkD3, testthat, fields, methods, stringr

RoxygenNote 6.1.1

NeedsCompilation no

Author Pawel Dlotko [aut, cre]

Repository CRAN

Date/Publication 2019-08-20 21:20:17 UTC

# R topics documented:

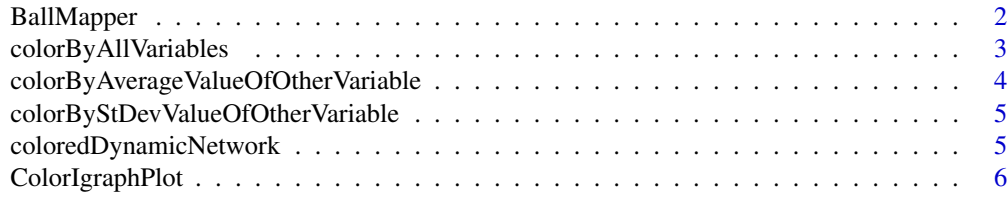

# <span id="page-1-0"></span>2 BallMapper

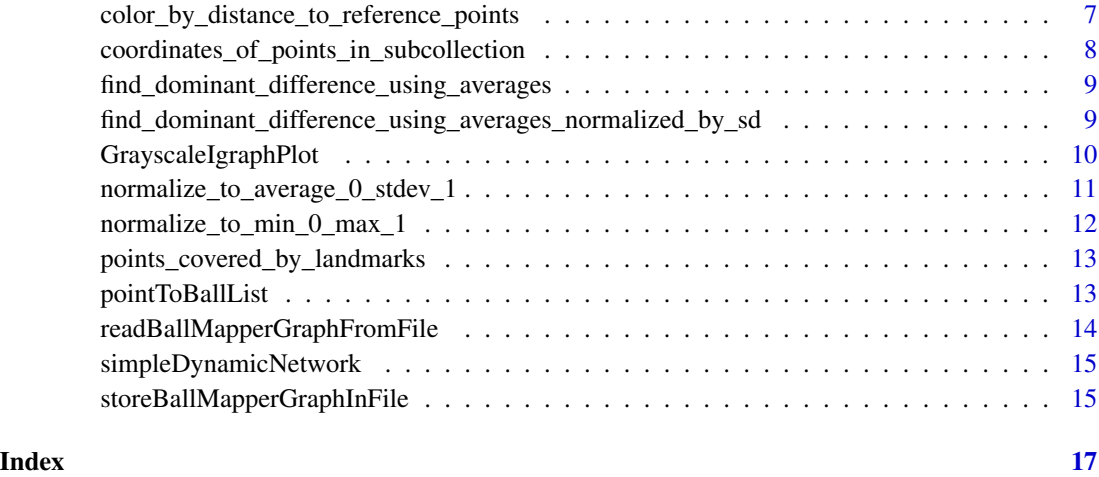

BallMapper *Create vertices and edges (with additional properties) of a Ball Mapper graph representation of the input data. Please be aware that the program will not perform any normalization on the data. As with cluster analysis we recommend that you consider whether to normalize the data prior to running the function.*

# Description

Create vertices and edges (with additional properties) of a Ball Mapper graph representation of the input data. Please be aware that the program will not perform any normalization on the data. As with cluster analysis we recommend that you consider whether to normalize the data prior to running the function.

#### Usage

```
BallMapper(points, values, epsilon)
```
# Arguments

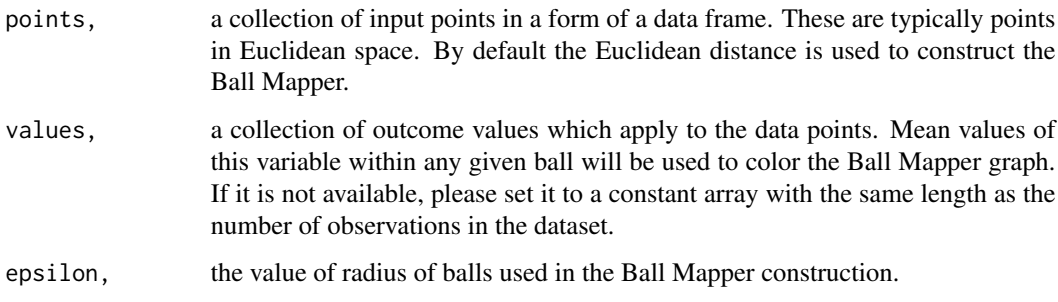

#### <span id="page-2-0"></span>Value

The function returns a long list of outputs which are explained below: vertices, comprises two binded lists: First one which contains an increasing sequence of numbers starting from 1 to the number of vertices. Each of them corresponds to a landmark point. The second one contains the number of points covered by a ball of radius epsilon centered by the following landmark points. edges, a collection of not directed edges composed of the first and the second vertex. Ordering of vertices do not have meaning. edges\_strength, For every edge [a,b] we define its strength as the number of points that are covered by both landmarks a and b. This array contains the strength of every edge in the Ball Mapper graph. points\_covered\_by\_landmarks, is a list of vectors. Ith vector contains the positions of points covered by i-th landmark. landmarks, contains a list of positions of the landmark points used to construct the balls. coloring, is a vector having as many positions as the number of lanrmarks. It contains the averaged outcome values of the coloring variable corresponding to the points covered by each landmark.

#### Examples

```
var <- seq(from=0,to=6.3,by=0.1)
points <- as.data.frame( cbind( sin(var),cos(var) ) )
values <- as.data.frame( sin(var) )
epsilon <- 0.25
l <- BallMapper(points,values,epsilon)
```
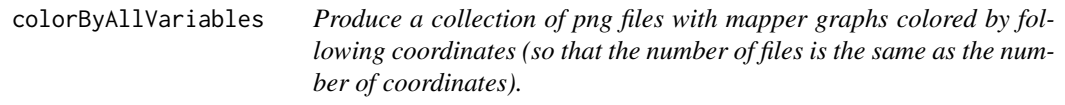

#### Description

Produce a collection of png files with mapper graphs colored by following coordinates (so that the number of files is the same as the number of coordinates).

#### Usage

```
colorByAllVariables(outputFromBallMapper, points,
  fileNamePrefix = "output", defaultXResolution = 512,defaultYResolution = 512)
```
#### Arguments

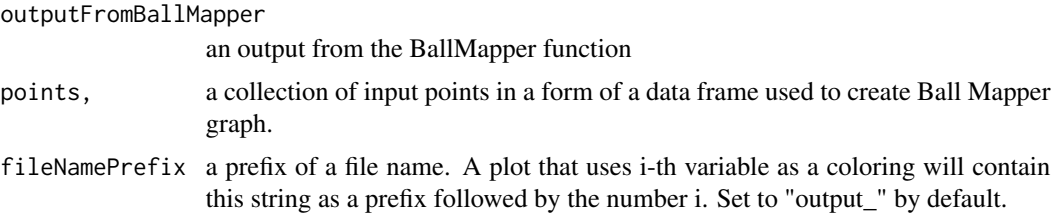

defaultXResolution

store a default resolution of image in x direction. Set to 512 by default.

defaultYResolution

store a default resolution of image in y direction. Set to 512 by default.

#### Value

none.

colorByAverageValueOfOtherVariable

*Produce a new coloring vector being an average of values of given function at points covererd by each vertex of Ball Mapper graph.*

#### Description

Produce a new coloring vector being an average of values of given function at points covererd by each vertex of Ball Mapper graph.

#### Usage

```
colorByAverageValueOfOtherVariable(outputFromBallMapper,
  newFunctionOnPoints)
```
#### Arguments

outputFromBallMapper

an output from the BallMapper function

newFunctionOnPoints

values of function on points.

#### Value

Vector of function values on vertices on Ball Mapper graph. var  $\lt$ - seq(from=0,to=6.3,by=0.1) points <- as.data.frame( cbind( sin(var),cos(var) ) ) values <- as.data.frame(sin(var)) l <- BallMapper(points, values, 0.25) ColorIgraphPlot(l) new\_coloring <- colorByAverageValueOfOtherVariable(l,cos(var)) l\$coloring <- new\_coloring ColorIgraphPlot(l)

<span id="page-3-0"></span>

#### <span id="page-4-0"></span>colorByStDevValueOfOtherVariable

*Produce a new coloring vector being a standard deviation of values of given function at points covererd by each vertex of Ball Mapper graph.*

#### Description

Produce a new coloring vector being a standard deviation of values of given function at points covererd by each vertex of Ball Mapper graph.

#### Usage

colorByStDevValueOfOtherVariable(outputFromBallMapper, newFunctionOnPoints)

#### Arguments

outputFromBallMapper

an output from the BallMapper function

newFunctionOnPoints values of function on points.

## Value

Vector of function values on vertices on Ball Mapper graph. var  $\lt$ - seq(from=0,to=6.3,by=0.1) points <- as.data.frame( cbind( sin(var),cos(var) ) ) values <- as.data.frame(sin(var)) l <- BallMapper(points, values, 0.25) ColorIgraphPlot(l) new\_coloring <- colorByStDevValueOfOtherVariable(l,sin(var)) l\$coloring <- new\_coloring ColorIgraphPlot(l)

coloredDynamicNetwork *This procedure produces a dynamic graph with colors. It allows zoomin operation and displays information about vertices when they are clicked upon.*

# **Description**

This procedure produces a dynamic graph with colors. It allows zoom-in operation and displays information about vertices when they are clicked upon.

#### Usage

coloredDynamicNetwork(outputOfBallMapper, showLegend = FALSE)

<span id="page-5-0"></span>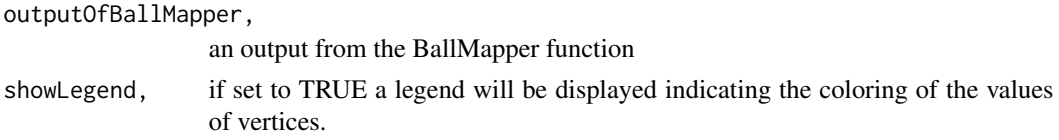

# Value

None

#### Examples

```
var <- seq(from=0,to=6.3,by=0.1)
points <- as.data.frame( cbind( sin(var),cos(var) ) )
values <- as.data.frame( sin(var) )
epsilon <-0.25l <- BallMapper(points,values,epsilon)
coloredDynamicNetwork(l)
```
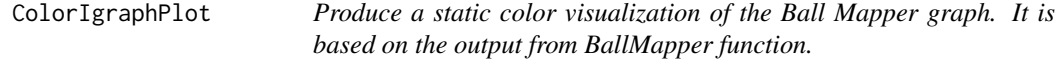

#### Description

Produce a static color visualization of the Ball Mapper graph. It is based on the output from BallMapper function.

#### Usage

```
ColorIgraphPlot(outputFromBallMapper, showVertexLabels = TRUE,
  showLegend = FALSE, minimal_ball_radius = 7,
  maximal_ball_scale = 20, maximal_color_scale = 10,
  seed_for_plotting = -1, store_in_file = "",
  default_x_image_resolution = 512, default_y_image_resolution = 512,
  number_of_colors = 100)
```
#### Arguments

outputFromBallMapper,

an output from the BallMapper function

```
showVertexLabels,
```
a boolean value determining if the vertex labels are to be shown (TRUE by default).

showLegend, a boolean value determining if the legend is to be shown (FALSE by default). minimal\_ball\_radius,

provide a minimal value of the radius of balls used in visualization (7 by default).

<span id="page-6-0"></span>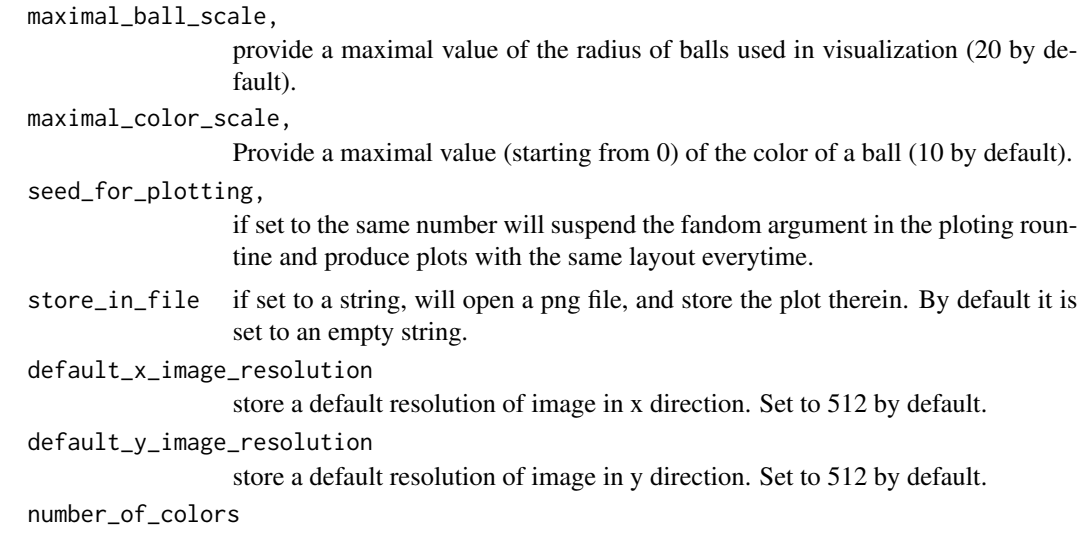

store a number of colors used in the plot.

#### Value

None.

# Examples

```
var <- seq(from=0,to=6.3,by=0.1)
points <- as.data.frame( cbind( sin(var),cos(var) ) )
values <- as.data.frame( sin(var) )
epsilon <-0.25l <- BallMapper(points,values,epsilon)
ColorIgraphPlot(l)
```
color\_by\_distance\_to\_reference\_points

*This function will provide a new coloring which is the minimal and average distance of points in the point cloud to the referece points. The output from this procedure can be used as an alternative coloring in BallMapper.*

# Description

This function will provide a new coloring which is the minimal and average distance of points in the point cloud to the referece points. The output from this procedure can be used as an alternative coloring in BallMapper.

#### Usage

```
color_by_distance_to_reference_points(allPoints, refPoints)
```
<span id="page-7-0"></span>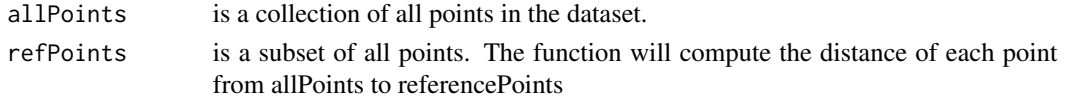

# Value

a pair of minimal and average distances. They can be used to color the BallMapper graph. var < seq(from=0,to=6.3,by=0.1) points <- as.data.frame( cbind( sin(var),cos(var) ) ) values <- as.data.frame(sin(var))  $l < B$ allMapper(points, values, 0.25) pts  $\lt$ - as.data.frame(points covered by landmarks(l,1)) new coloring function <- color\_by\_distance\_to\_reference\_points( points, pts ) l\$coloring <- new\_coloring\_function[,1] ColorIgraphPlot(l) l\$coloring <- new\_coloring\_function[,2] ColorIgraphPlot(l)

```
coordinates_of_points_in_subcollection
```
*This is an auxiliery function. It take the coordinates of points, ids of subset of points, and number of coordinate, and return a sorted vector of the given coodrinate in the considered points. For instance, given the collection of points: 1 2 3 4 5 6 7 8 9 and which\_subset = 2,3 and number\_of\_coordinate = 2 the procedure below will return the vector [2,5,8].*

# Description

This is an auxiliery function. It take the coordinates of points, ids of subset of points, and number of coordinate, and return a sorted vector of the given coodrinate in the considered points. For instance, given the collection of points:  $1\ 2\ 3\ 4\ 5\ 6\ 7\ 8\ 9$  and which\_subset = 2,3 and number\_of\_coordinate  $= 2$  the procedure below will return the vector [2,5,8].

#### Usage

```
coordinates_of_points_in_subcollection(points, which_subset,
  number_of_coordinate)
```
#### Arguments

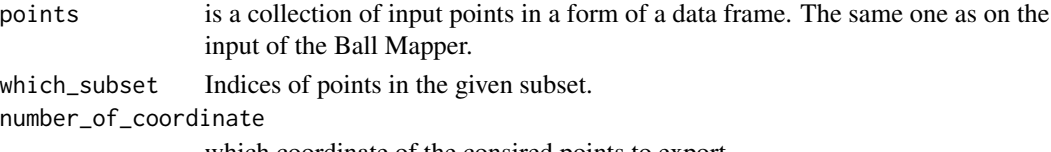

which coordinate of the consired points to export.

# Value

the sorted vector of values of a given variable at the collection of points. var  $\leq$ - seq(from=0,to=6.3,by=0.1) points <- as.data.frame( cbind( sin(var),cos(var) ) ) values <- as.data.frame(sin(var)) l <- BallMapper(points, values, 0.25) coordinates\_of\_points\_in\_subcollection(points,c(6,7,8),1)

<span id="page-8-0"></span>find\_dominant\_difference\_using\_averages

*This procedure take two subset of points (that come from the vertices of Ball Mapper) and return the coordinates on which the averages of those two collections differs most. To ballance the effect of potentially different orders of magnitude of data in column, we divide the difference in means by the mean of the whole column.*

#### Description

This procedure take two subset of points (that come from the vertices of Ball Mapper) and return the coordinates on which the averages of those two collections differs most. To ballance the effect of potentially different orders of magnitude of data in column, we divide the difference in means by the mean of the whole column.

#### Usage

find\_dominant\_difference\_using\_averages(points, subset1, subset2)

#### **Arguments**

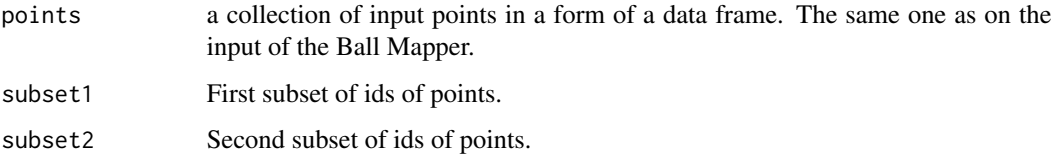

#### Value

Vector of corrdinate ids with the absolute value of difference between averages, ordered according to the second variable. var <- seq(from=0,to=6.3,by=0.1) points <- as.data.frame( cbind( sin(var),cos(var) ) ) values  $\lt$ - as.data.frame(sin(var)) 1  $\lt$ - BallMapper(points, values, 0.25) g1  $\lt$ - c(1,21 g2  $\lt$  $c(11,12)$  find\_dominant\_difference\_using\_averages(points,g1,g2)

find\_dominant\_difference\_using\_averages\_normalized\_by\_sd

*This procedure take two subset of points (that come from the vertices of Ball Mapper) and return the coordinates on which the averages of those two collections differs most. To ballance the effect of potentially different orders of magnitude of data in column, we divide the difference in means by the standard deviation of the whole column.*

#### <span id="page-9-0"></span>**Description**

This procedure take two subset of points (that come from the vertices of Ball Mapper) and return the coordinates on which the averages of those two collections differs most. To ballance the effect of potentially different orders of magnitude of data in column, we divide the difference in means by the standard deviation of the whole column.

#### Usage

```
find_dominant_difference_using_averages_normalized_by_sd(points, subset1,
  subset2)
```
#### Arguments

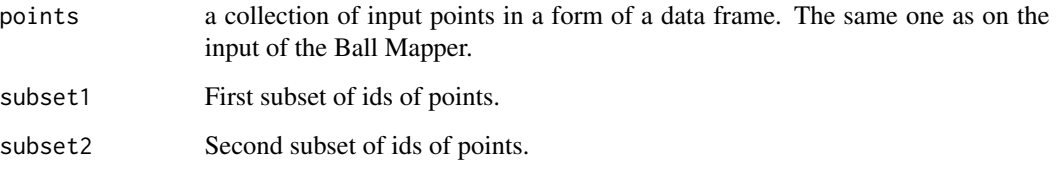

#### Value

Vector of corrdinate ids with the absolute value of difference between averages normalized by the standard deviation of the considered column, ordered according to the second variable. var < seq(from=0,to=6.3,by=0.1) points <- as.data.frame( cbind( sin(var),cos(var) ) ) values <- as.data.frame(sin(var))  $l < B$ allMapper(points, values, 0.25) g1 $< c(1, 21 \text{ g2} < c(11, 12)$  find\_dominant\_difference\_using\_averages(points,g1,g2)

GrayscaleIgraphPlot *Produce a static grayscale visualization of the Ball Mapper graph. It is based on the output from the BallMapper function.*

#### Description

Produce a static grayscale visualization of the Ball Mapper graph. It is based on the output from the BallMapper function.

#### Usage

```
GrayscaleIgraphPlot(outputFromBallMapper, showVertexLabels = TRUE,
 minimal_ball_radius = 7, maximal_ball_scale = 20,
 seed_for_plotting = -1, store_in_file = ",
  default_x_image_resolution = 512, default_y_image_resolution = 512)
```
<span id="page-10-0"></span>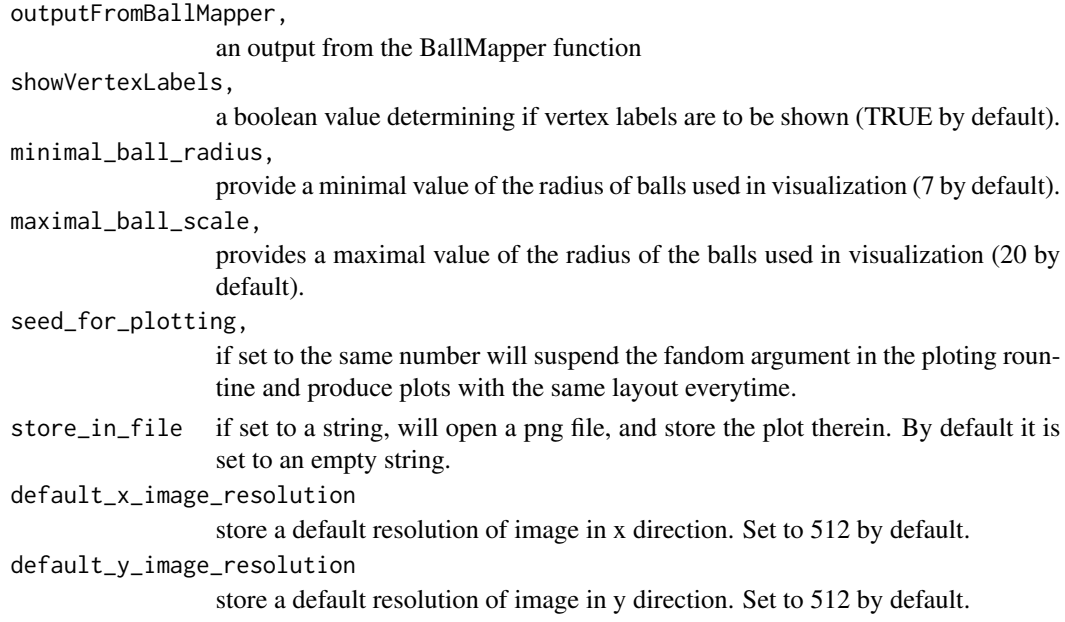

# Value

None.

# Examples

```
var <- seq(from=0,to=6.3,by=0.1)
points <- as.data.frame( cbind( sin(var),cos(var) ) )
values <- as.data.frame( sin(var) )
epsilon <- 0.25
l <- BallMapper(points,values,epsilon)
GrayscaleIgraphPlot(l)
```
normalize\_to\_average\_0\_stdev\_1

*This function normalize each column (variable) of the input dataset so that the the average of the normalized column is 0 and its standard deviation is 1.*

# Description

This function normalize each column (variable) of the input dataset so that the the average of the normalized column is 0 and its standard deviation is 1.

# Usage

normalize\_to\_average\_0\_stdev\_1(points)

<span id="page-11-0"></span>points, a collection of input points in a form of a data frame.

# Value

Nowmalized collectpion of points.

#### Examples

```
var <- seq(from=0,to=6.3,by=0.1)
points <- as.data.frame( cbind( sin(var),cos(var) ) )
normalized_points <- normalize_to_average_0_stdev_1 (points)
```
normalize\_to\_min\_0\_max\_1

*This function normalize each column (variable) of the input dataset so that the maximum is mapped to one, minimum to zero, and the intermediate values linearly to the appropriate points in the interval (0,1).*

#### Description

This function normalize each column (variable) of the input dataset so that the maximum is mapped to one, minimum to zero, and the intermediate values linearly to the appropriate points in the interval  $(0,1)$ .

#### Usage

```
normalize_to_min_0_max_1(points)
```
#### Arguments

points, a collection of input points in a form of a data frame.

#### Value

Normalized collection of points.

#### Examples

```
var <- seq(from=0,to=6.3,by=0.1)
points <- as.data.frame( cbind( sin(var),cos(var) ) )
normalized_points <- normalize_to_min_0_max_1 (points)
```
<span id="page-12-0"></span>points\_covered\_by\_landmarks

*This function returns a list of points covered by the given collection of landmarks.*

#### Description

This function returns a list of points covered by the given collection of landmarks.

#### Usage

points\_covered\_by\_landmarks(outputFromBallMapper, numbers\_of\_landmarks)

#### Arguments

outputFromBallMapper an output from the BallMapper function numbers\_of\_landmarks

a vector containnig the numbers of landmarks under consideration.

#### Value

A vector of points covered by the landmarks given in numbers\_of\_landmarks.

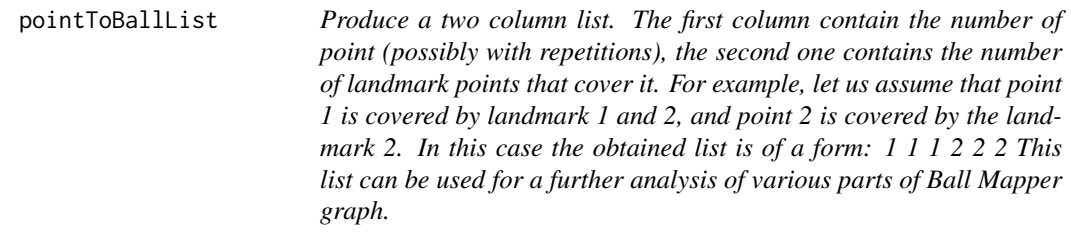

#### Description

Produce a two column list. The first column contain the number of point (possibly with repetitions), the second one contains the number of landmark points that cover it. For example, let us assume that point 1 is covered by landmark 1 and 2, and point 2 is covered by the landmark 2. In this case the obtained list is of a form: 1 1 1 2 2 2 This list can be used for a further analysis of various parts of Ball Mapper graph.

#### Usage

pointToBallList(coverageFromBallMapper)

coverageFromBallMapper,

a coverage parameter of an output from BallMapper function

### Value

List of landmarks covering each point, as described above.

#### Examples

```
var <- seq(from=0,to=6.3,by=0.1)
points <- as.data.frame( cbind( sin(var),cos(var) ) )
values <- as.data.frame( sin(var) )
epsilon <-0.25l <- BallMapper(points,values,epsilon)
list <- pointToBallList(l$coverage)
```
#### readBallMapperGraphFromFile

*This procedure read the BallMapper object from file. The parameter of the file is filename. We assume that files: filename\_vertices filename\_edges filename\_edges\_strength file*name points covered by landmarks filename landmarks file*name\_coloring*

#### **Description**

This procedure read the BallMapper object from file. The parameter of the file is filename. We assume that files: filename\_vertices filename\_edges filename\_edges\_strength filename\_points\_covered\_by\_landmarks filename\_landmarks filename\_coloring

#### Usage

```
readBallMapperGraphFromFile(filename)
```
#### Arguments

filename prefix of the name of the file containing elements of Ball Mapper graph.

#### Value

BallMapper object var <- seq(from=0,to=6.3,by=0.1) points <- as.data.frame( cbind( sin(var),cos(var) ) ) values  $\lt$ - as.data.frame(sin(var)) l $\lt$ - BallMapper(points, values, 0.25) storeBallMapperGraphIn-File(l,"my\_favorite\_BM\_graph") l\_prime <- readBallMapperGraphFromFile("my\_favorite\_BM\_graph")

<span id="page-13-0"></span>

<span id="page-14-0"></span>simpleDynamicNetwork *This is a simple example of dynamic visualization using networkD3 library. This version do not implement coloring of vertices, just give a general overview of the edges.*

## Description

This is a simple example of dynamic visualization using networkD3 library. This version do not implement coloring of vertices, just give a general overview of the edges.

#### Usage

```
simpleDynamicNetwork(outputFromBallMapper, storeAsHtml = FALSE)
```
#### **Arguments**

outputFromBallMapper,

an output from BallMapper function.

storeAsHtml, if set true, it will store the graph in HTML file.

#### Value

None

#### Examples

```
var <- seq(from=0,to=6.3,by=0.1)
points <- as.data.frame( cbind( sin(var),cos(var) ) )
values <- as.data.frame( sin(var) )
epsilon <-0.25l <- BallMapper(points,values,epsilon)
simpleDynamicNetwork(l)
```
storeBallMapperGraphInFile *This procedure store the Ball Mapper graph in a file in the following format:*

# Description

This procedure store the Ball Mapper graph in a file in the following format:

# Usage

```
storeBallMapperGraphInFile(outputFromBallMapper, filename = "BM_graph")
```
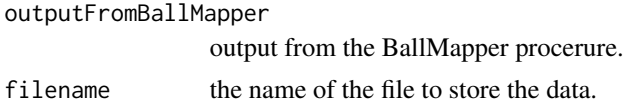

# Value

None var <- seq(from=0,to=6.3,by=0.1) points <- as.data.frame( cbind( sin(var),cos(var) ) ) values <- as.data.frame(sin(var)) l <- BallMapper(points, values, 0.25) storeBallMapperGraphInFile(l,"my\_favorite\_BM\_graph")

# <span id="page-16-0"></span>Index

```
BallMapper, 2
color_by_distance_to_reference_points,
        7
colorByAllVariables, 3
colorByAverageValueOfOtherVariable, 4
colorByStDevValueOfOtherVariable, 5
coloredDynamicNetwork, 5
ColorIgraphPlot, 6
coordinates_of_points_in_subcollection,
        8
find_dominant_difference_using_averages,
        9
find_dominant_difference_using_averages_normalized_by_sd,
        9
GrayscaleIgraphPlot, 10
normalize_to_average_0_stdev_1, 11
normalize_to_min_0_max_1, 12
points_covered_by_landmarks, 13
pointToBallList, 13
readBallMapperGraphFromFile, 14
simpleDynamicNetwork, 15
storeBallMapperGraphInFile, 15
```